第7回

2024 6 28

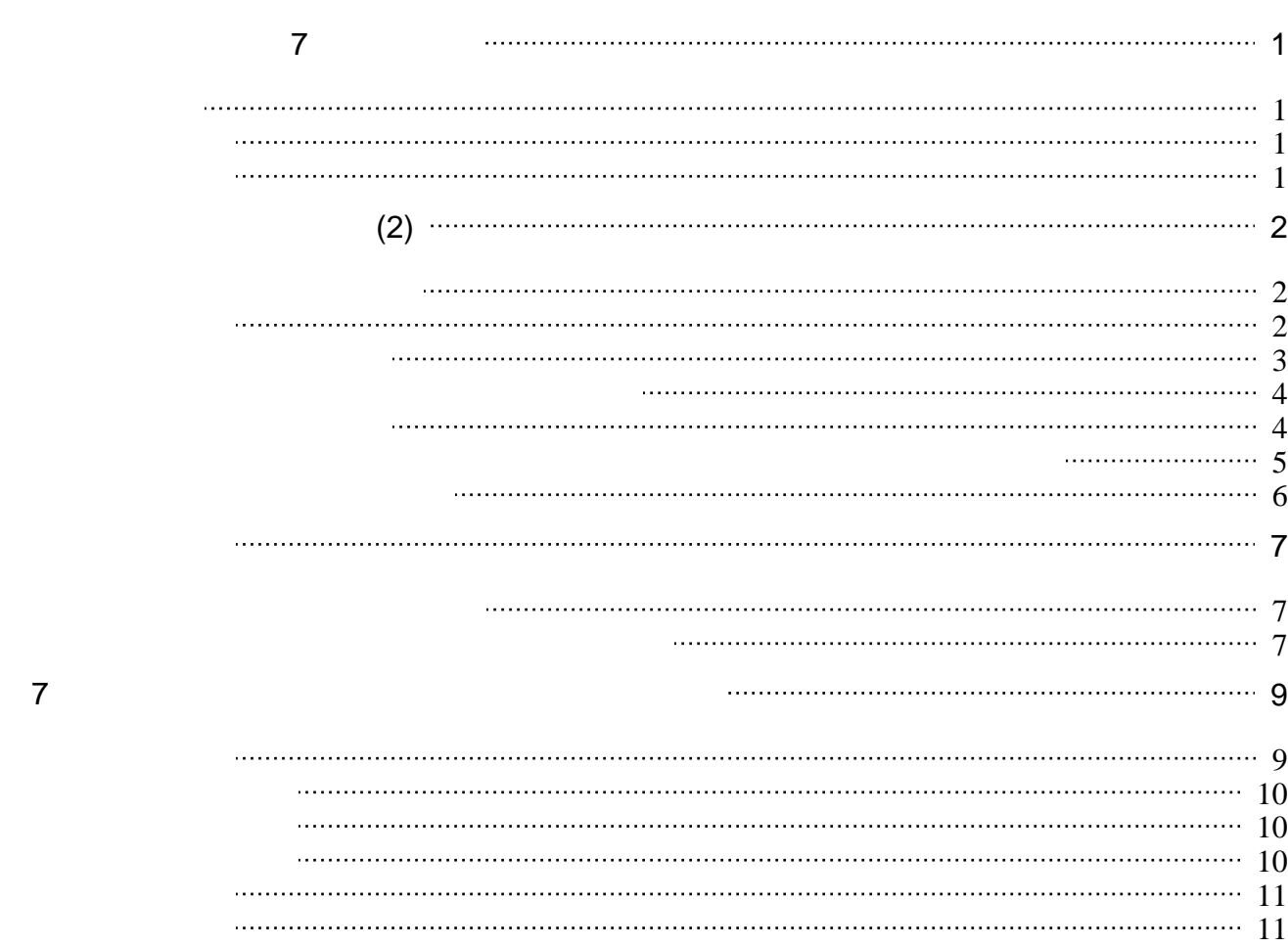

- $\bullet$
- $\bullet$
- $\bullet$
- 

<span id="page-2-0"></span> $7$ 

## <span id="page-2-1"></span>この授業では、学習支援システムの「Moodle」で授業を進めていきます。出席の確認や、課題の

: [https://elearn.humans.hyogo-dai.ac.jp/](?cmd=redirect&u=https%3A%2F%2Felearn.humans.hyogo-dai.ac.jp%2F)  $\bullet$ 

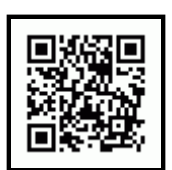

<span id="page-2-2"></span>1.  $(2)$ 

 $\bullet$ 

- 
- 
- $2.$
- 課題: [図とアニメによるプレゼンの作成](?2024%2FT%2F7th%2Fexercise)  $\bullet$
- <span id="page-2-3"></span> $\circ$

<span id="page-3-1"></span><span id="page-3-0"></span> $2.$ 

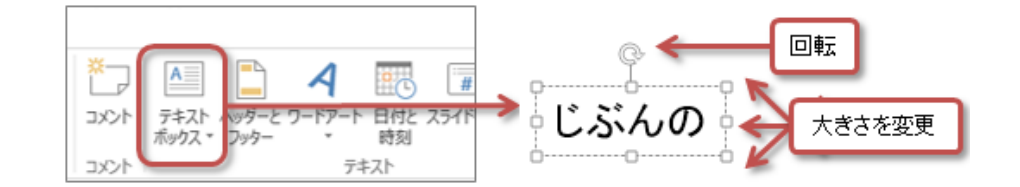

 $(2)$ 

#### $3.$

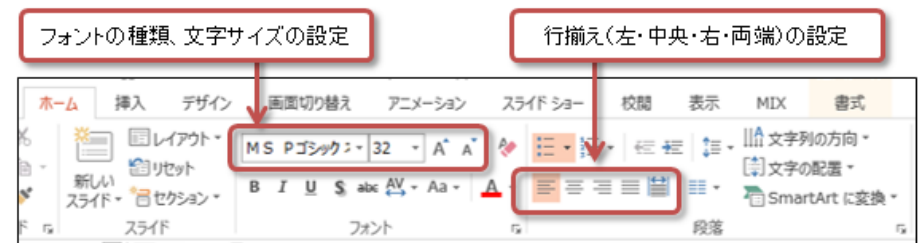

## <span id="page-3-2"></span> $1.$

- $2.$
- $3.$ 
	-
	-
	-
- $4.$

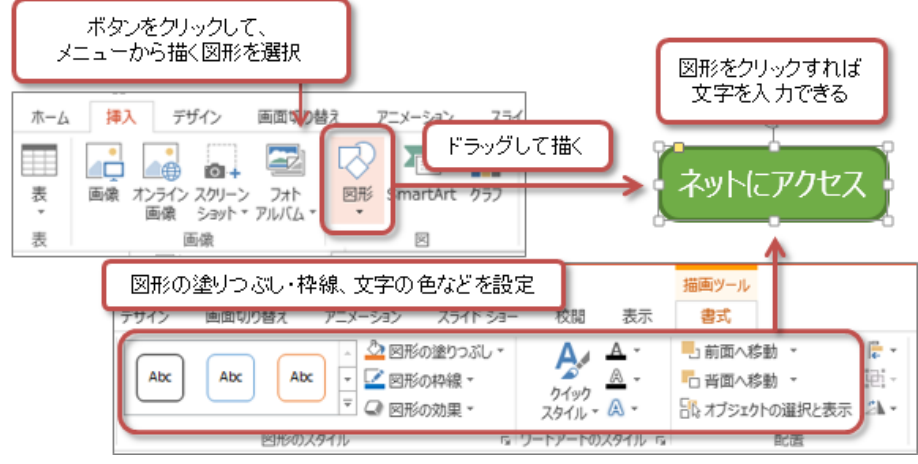

<span id="page-4-0"></span>

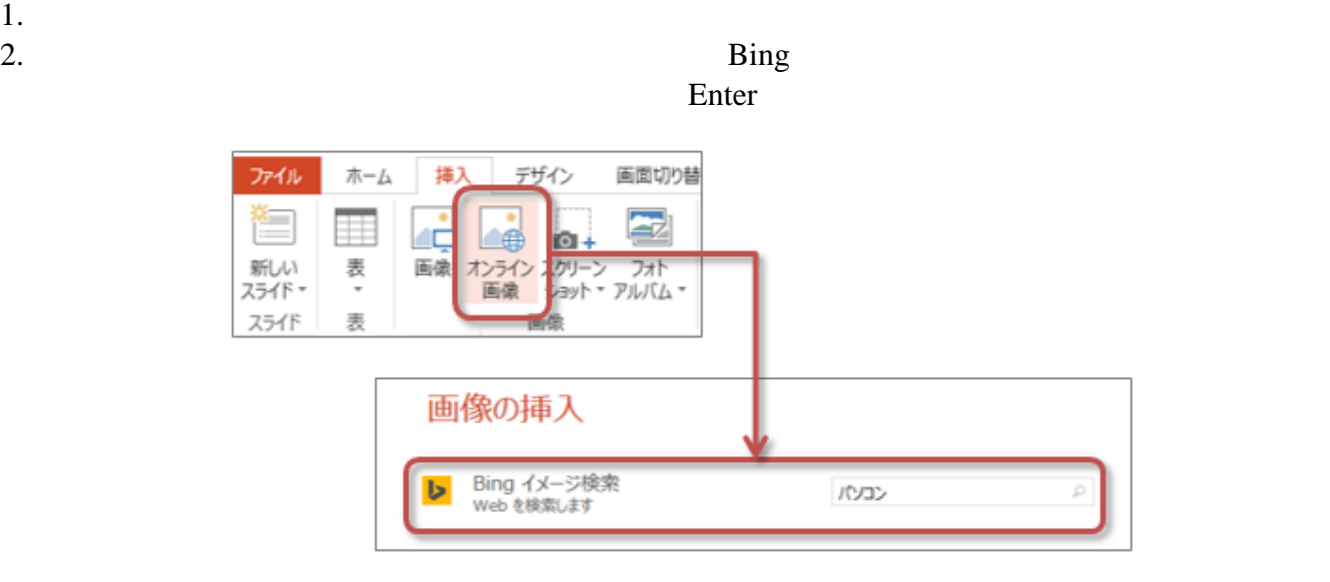

web web

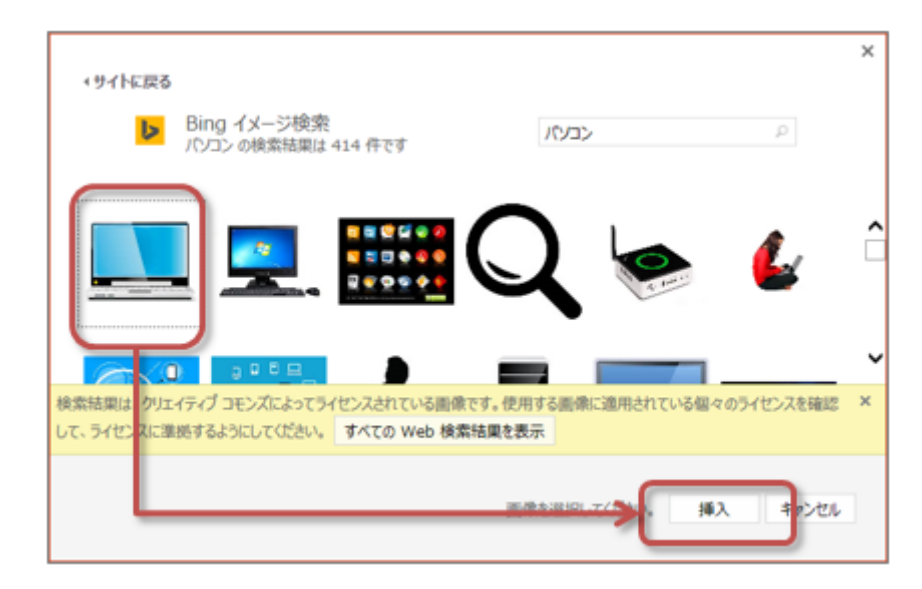

- 
- 
- 

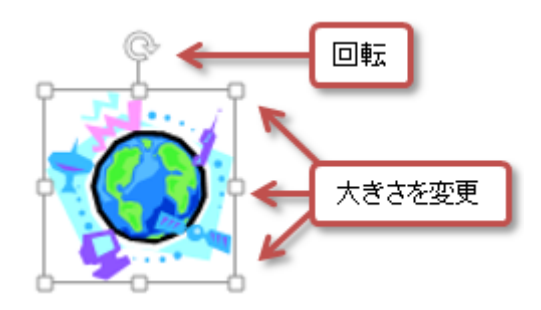

- <span id="page-5-0"></span>1. Shift
- $2.$

<span id="page-5-1"></span>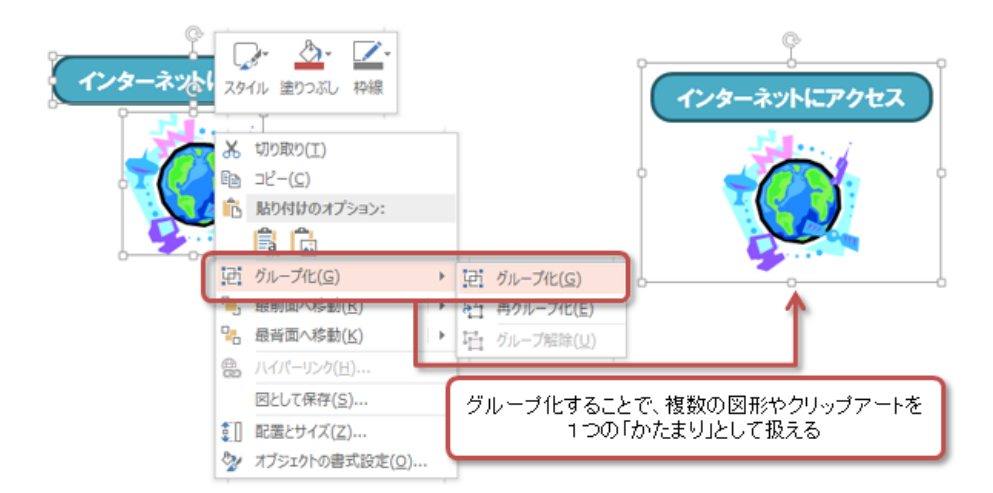

- $2.$
- 
- $3.$ 
	- -
		-
	-
	-
- $4.$ 
	- OK
- $5.$

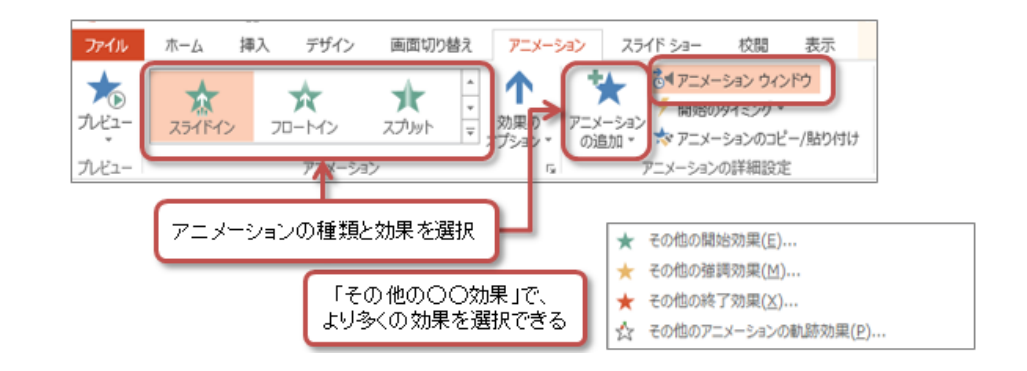

- <span id="page-6-0"></span>
- $\circ$
- $\blacksquare$  $\circ$
- $\blacksquare$ 
	-
- $\circ$
- $\blacksquare$  $\circ$ 
	- -

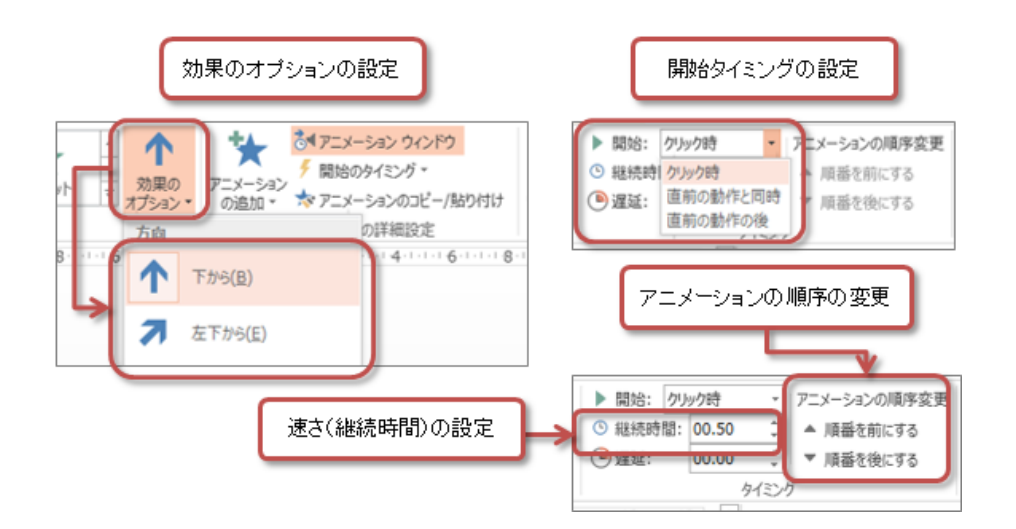

- <span id="page-7-0"></span>
- $1.$ 
	-
	-
- $2.$ 
	-

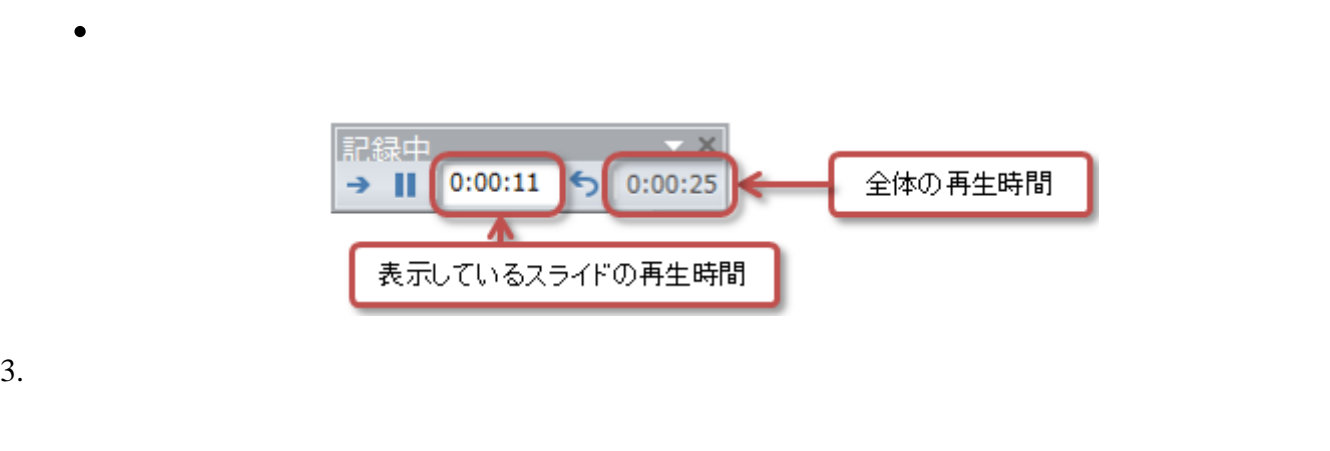

<span id="page-8-1"></span><span id="page-8-0"></span> $2.$ 

Microsoft PowerPoint A スライド ショーの所要時間は 0:01:01 です。今回のタイミングを保存しますか? はい(Y) いいえ(N)

<span id="page-8-2"></span>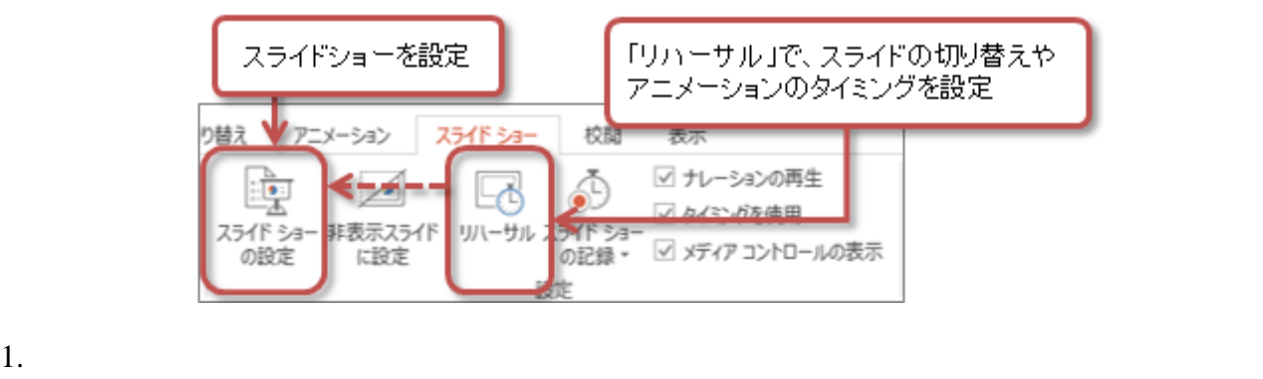

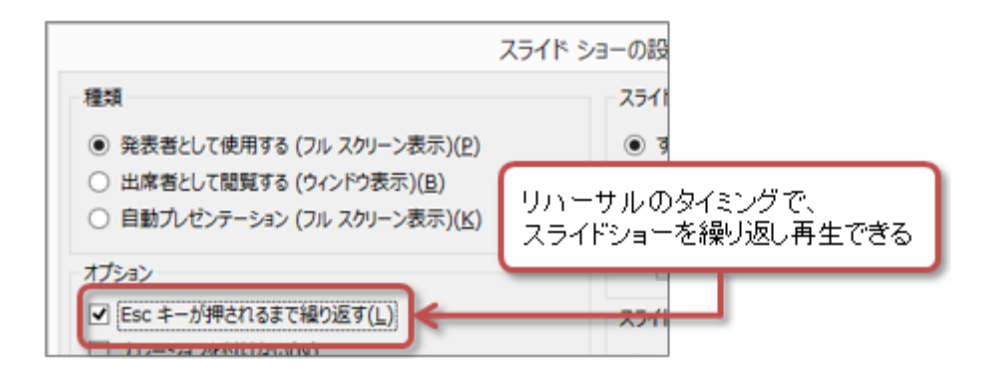

3. **OK** 

<span id="page-10-1"></span><span id="page-10-0"></span>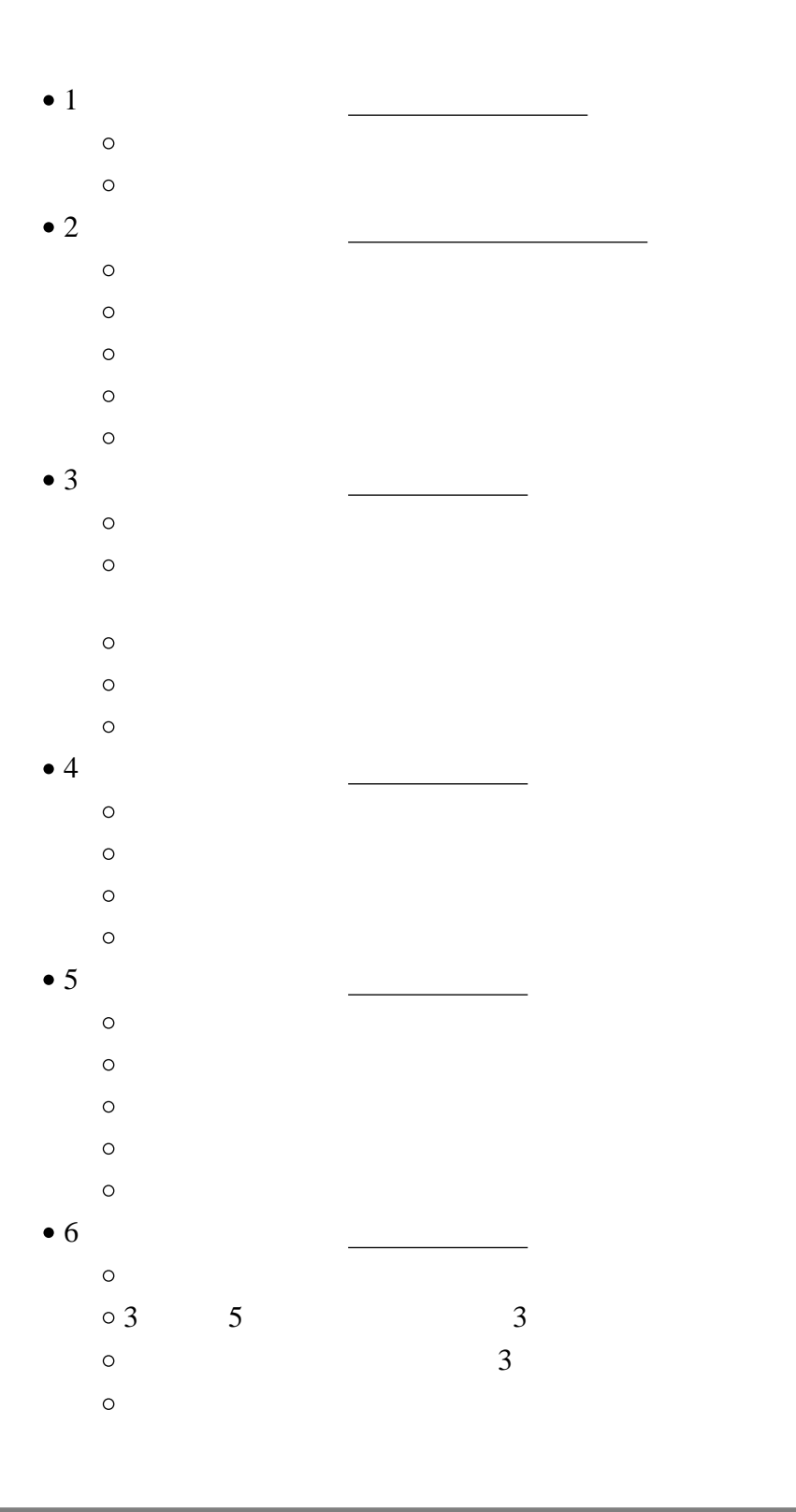

# <span id="page-11-0"></span>1.  $\blacksquare$  $2.$

- $3.$ KISS : Keep it short and simple.
- $4.$  $\mathbf 1$
- $\circ$ 
	- $\circ$
	- $\circ$  $\circ$
- $\circ$

- <span id="page-11-2"></span><span id="page-11-1"></span> $0523$  +  $\qquad$  + .pptx
	- T2241000 0523t2241000.pptx  $\circ$ 
		-
- $1.$

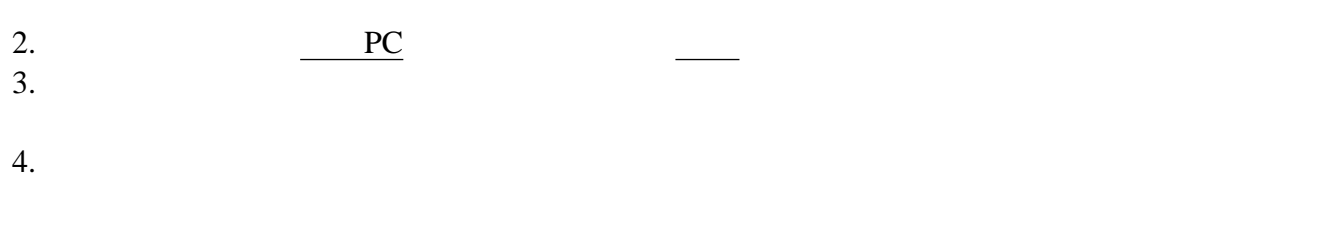

### <span id="page-12-0"></span>Roodle

- 1. 7
- $2.$
- $3.$   $\ldots$
- $4.$
- 
- <span id="page-12-1"></span> $\bullet$
- $\bullet$